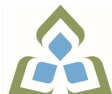

## **COURSE OUTLINE: OAD151 - DESKTOP PUBLISHING**

**Prepared: Minttu Kamula**

**Approved: Sherri Smith, Chair, Natural Environment, Business, Design and Culinary**

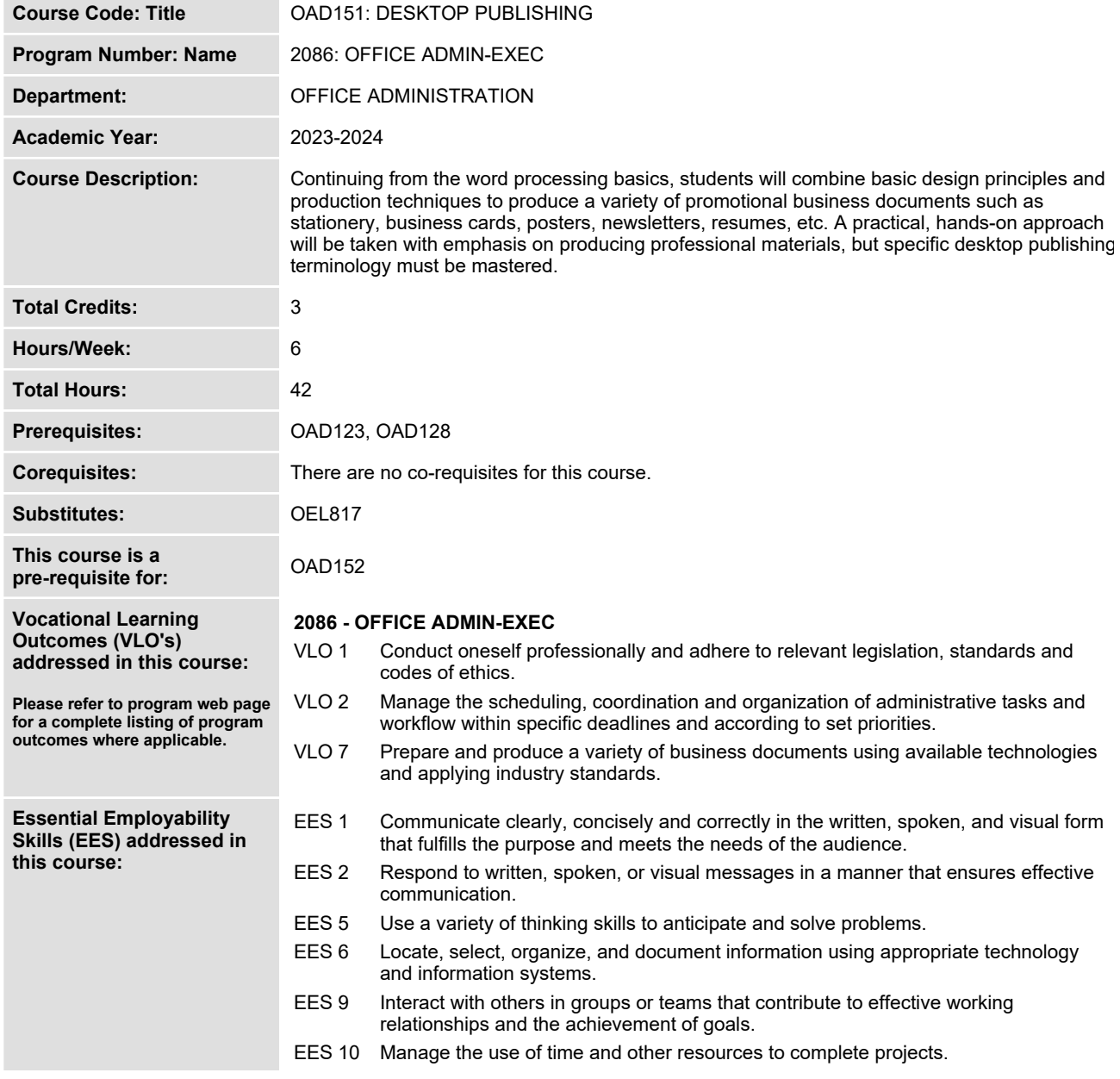

SAULT COLLEGE | 443 NORTHERN AVENUE | SAULT STE. MARIE, ON P6B 4J3, CANADA | 705-759-2554

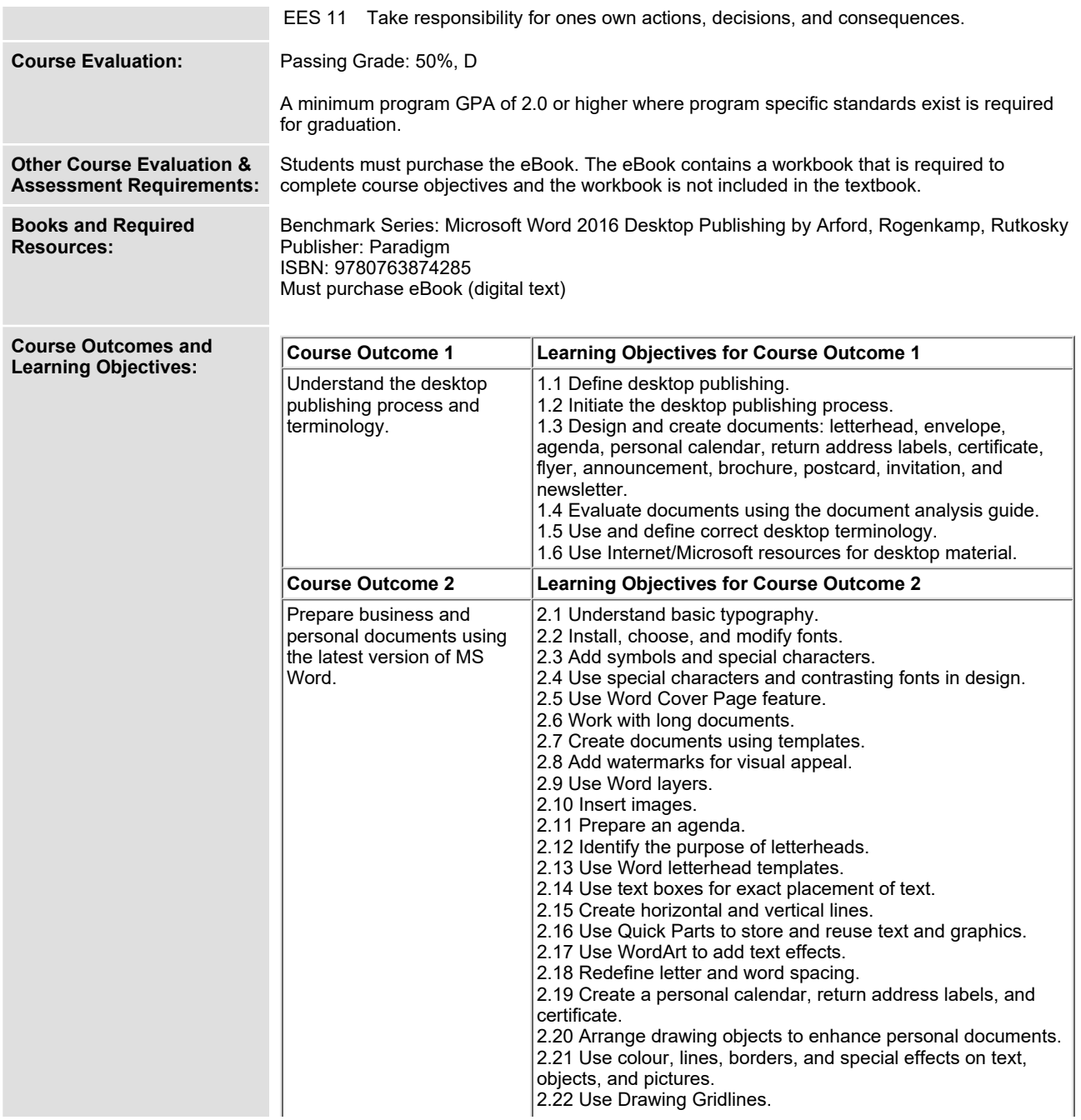

**SAULT COLLEGE | 443 NORTHERN AVENUE | SAULT STE. MARIE, ON P6B 4J3, CANADA | 705-759-2554**

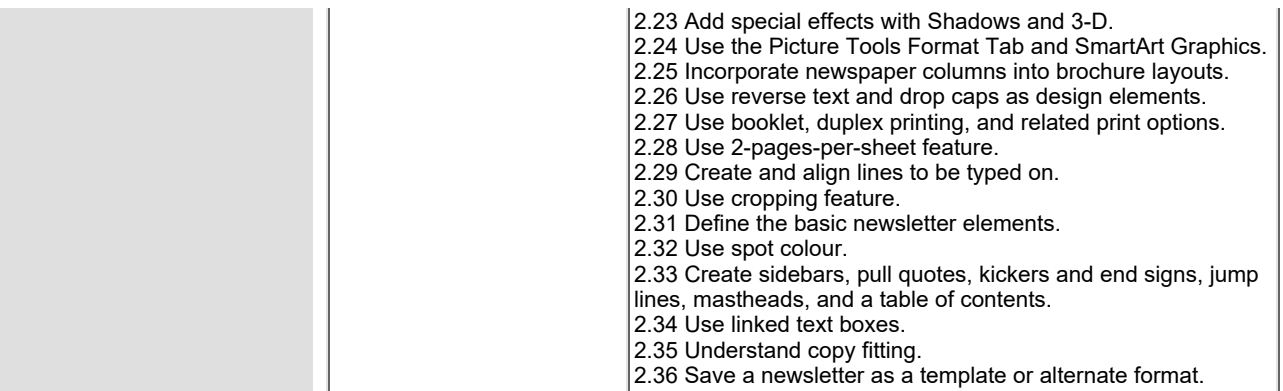

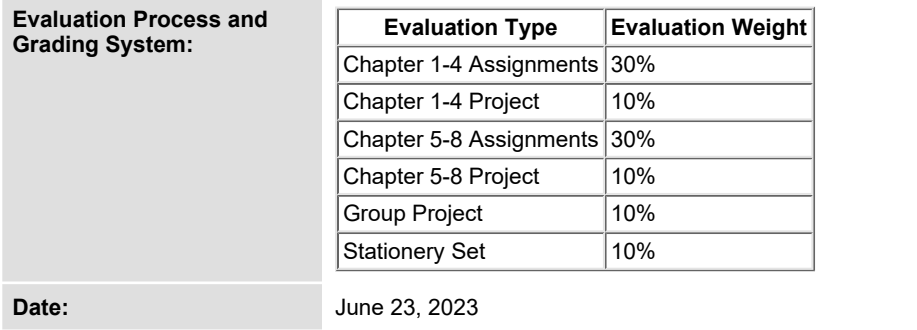

**Addendum: Please refer to the course outline addendum on the Learning Management System for further information.**

SAULT COLLEGE | 443 NORTHERN AVENUE | SAULT STE. MARIE, ON P6B 4J3, CANADA | 705-759-2554